Netfinity 8500R **Netfinity 8500R**

ヘルプ情報の入手

IBM Netfinity 8500R

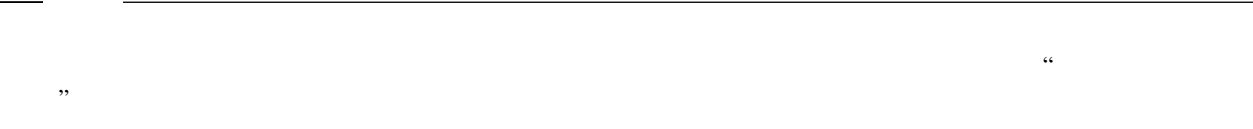

### **1 (1999 9 )**

http://www.ibm.com/jp/manuals/main/mail.html

### $IBM$

http://www.infocr.co.jp/ifc/books/

URL the contract of the contract of the contract of the contract of the contract of the contract of the contract of the contract of the contract of the contract of the contract of the contract of the contract of the contra

01K7574 Netfinity 8500R Getting Help, Service, and Information

### 1 1999.9

Copyright International Business Machines Corporation 1999. All rights reserved.

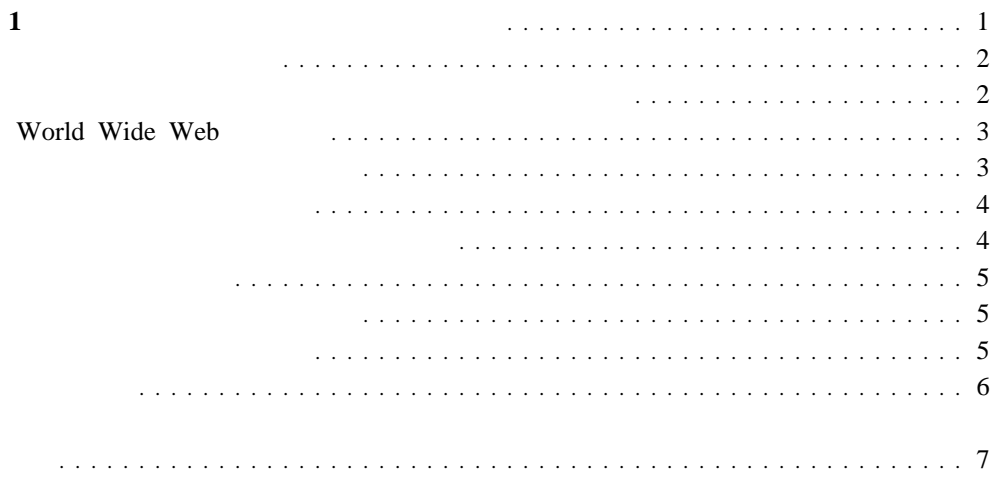

Copyright IBM Corp. 1999 **1**

**1**章 ヘルプ、サービス、および情報の入手

 $\rm{IBM}$  is the set of the set of the set of the set of the set of the set of the set of the set of the set of the set of the set of the set of the set of the set of the set of the set of the set of the set of the set of t

 $IBM$ 

 $\begin{array}{lll} \text{IBM} & \text{ (WWW)} \end{array}$ 

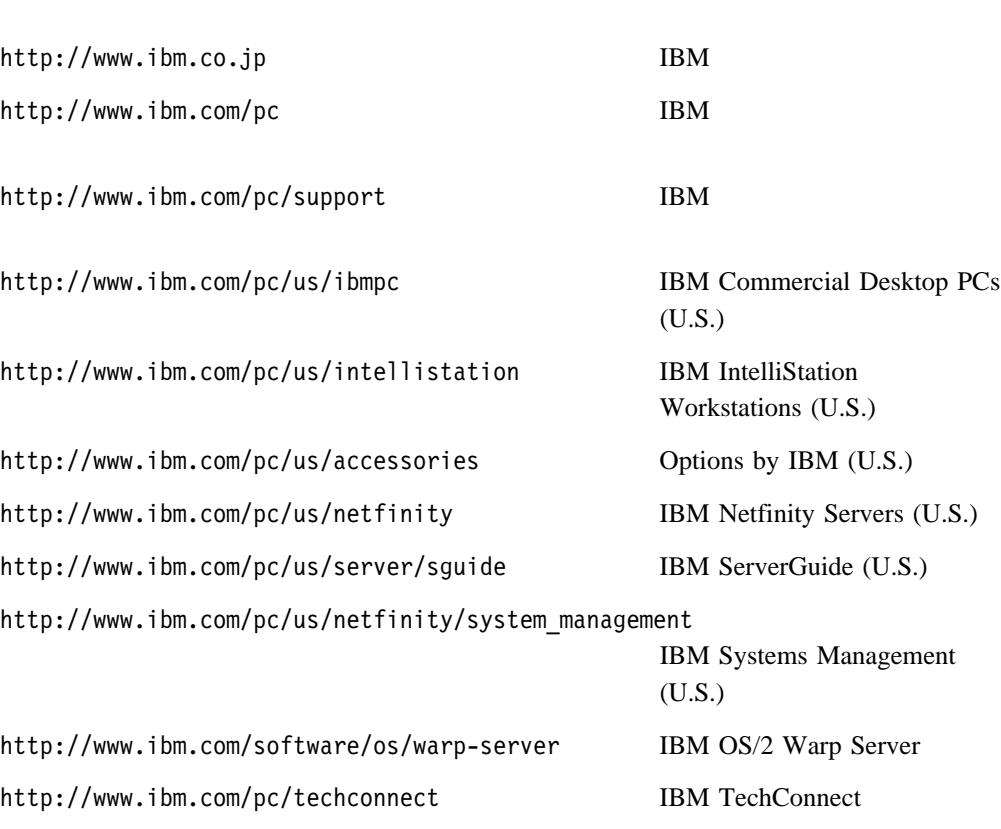

Web  $\lambda$ 

Web Web 2000 Web 5000 Web 5000 Web 5000 Web 5000 Web 5000 Web 5000 Web 5000 Web 5000 Web 5000 Web 5000 Web 500

http://www.lotus.com

http://www.tivoli.com

http://www.microsoft.com

http://www.novell.com

http://www.sco.com

http://www.adaptec.com

http://www.apcc.com

http://www.norton.com

**README** 

コンピューターの電源を入れたときに POST エラー・コードが表示された場合は、ハードウ **POST** POST TERMS AND RESERVE STRESS AND RESERVE STRESS POST THE SERVE STRESS AND RESERVE STRESS AND RESERVE STRESS AND RESERVE STRESS AND RESERVE STRESS AND RESERVE STRESS AND RESERVE STRESS AND RESERVE STRESS AND RESERVE

(README )

IBM PC  $\blacksquare$ 

# **World Wide Web**

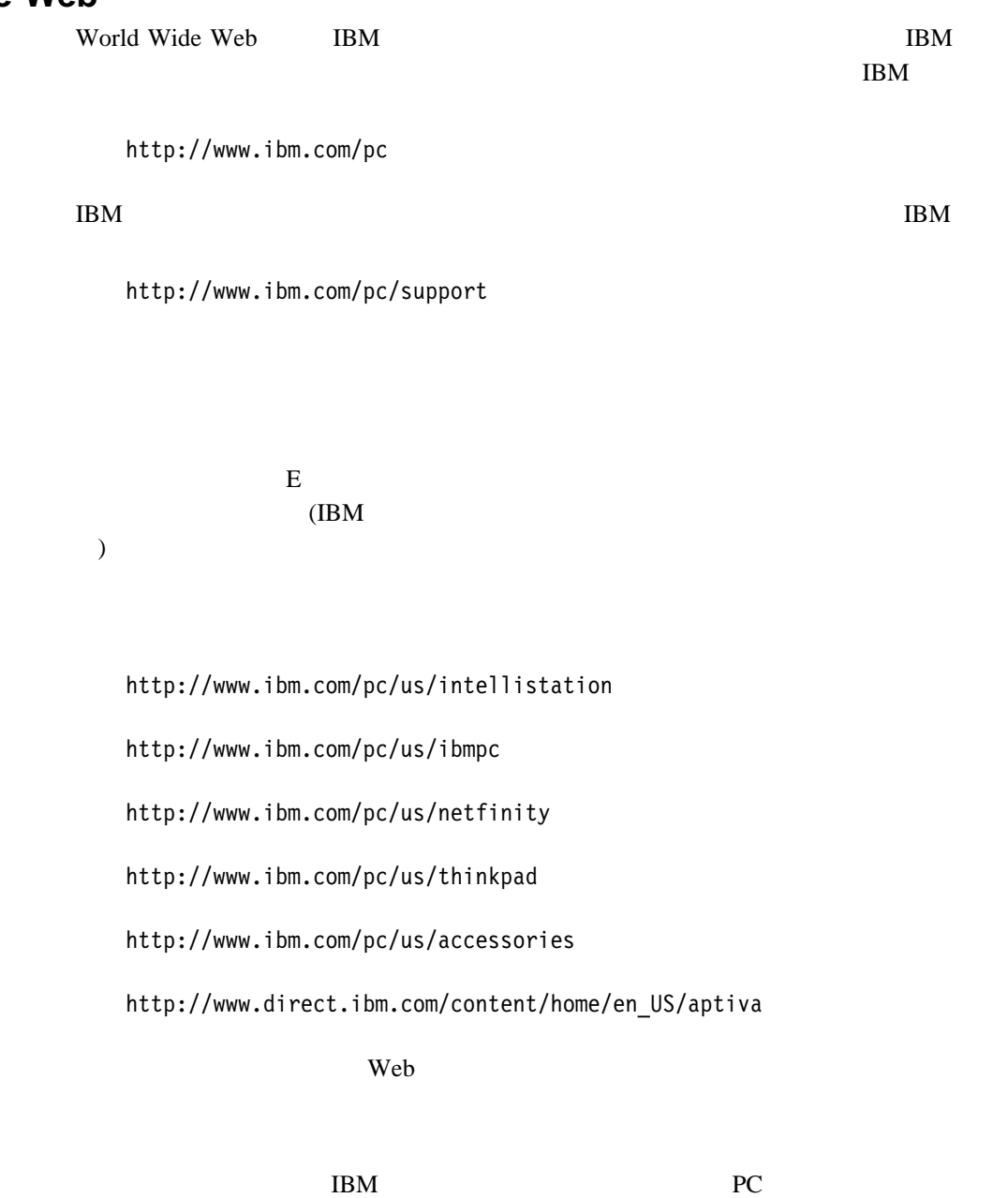

PC **EXECUTE EXECUTE** 

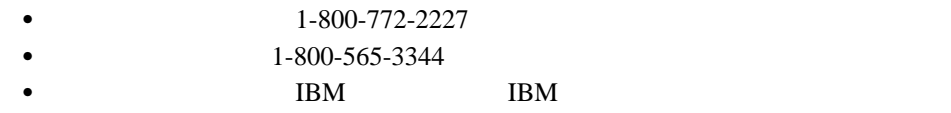

## IBM PC

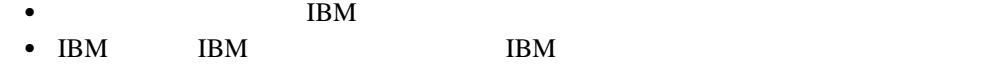

- $\bullet$  30
- $\bullet$  ( )
- $\bullet$

## IBM PC **IBM Netfinity** 90 日間 IBM 始動サポートを受ける資格があります。このサービスによって、次の援助が受

- $\bullet$
- インターフェース・カードの取り付けおよび構成
- 
- $\bullet$
- 
- $\bullet$
- $\bullet$
- 
- 問題の記述
- エラー・メッセージの内容の正確な記述
- $\bullet$

**IBM** IBM

IBM IBM IBM TEMPC

- In the U.S. or Canada, call 1-800-497-7426.
- In Europe, call 44-1475-893638 (Greenock, U.K.).
- In Australia and New Zealand, call 61-2-9354-4171.

 $IBM$  IBM  $IBM$ 

 $\text{IBM }$ PC <sub>the passengle that  $P$ c  $\mathbb{R}$ </sub>  $\bullet$  -  $\bullet$  -  $\bullet$  -  $\bullet$  -  $\bullet$  -  $\bullet$  1. Call 1-800-426-3395. 2. Select document number 11683 for Network and Server support. 3. Select document number 11682 for Enhanced PC support. 1-800-465-7999 IBM 1. 1-800-465-3299 2. HelpWare  $\bullet$  IBM IBM  $\bullet$ 1-800-772-2227 1-800-465-7999 HelpCenter • Carry-in on-site carry-in example to the term of the term of the term of the term of the term of the term of the term of the term of the term of the term of the term of the term of the term of the term of the term of the term of the term o on-site was expected to the state of the state of the state state  $\frac{1}{2}$  $9 \t 5$  $\frac{1}{2}$ 24 7 4 • On-site on-site on-site to on-site that the same site on-site on-site on-site  $(1 \t24 \t7 \t4 \ton-site)$ 

 $H$ BM

Maintenance Agreements

ThinkPad EasyServ

- $1-800-426-4968$ 
	- $1-800-465-7999$
	- $\bullet$  IBM IBM  $\bullet$

 $IBM$  iBM  $IBM$ 

- In the U.S., Canada, and Puerto Rico, call 1-800-879-2755.
- $\bullet$  IBM IBM  $\bullet$

# **W**

World Wide Web 1, 3

 $5$ 

: 이 사이트 - 이 사이트 - 이 사이트 - 이 사이트 - 이 사이트 - 이 사이트 - 이 사이트 - 이 사이트 - 이 사이트 - 이 사이트 - 이 사이트 - 이 사이트 - 이 사이트 - 이 사이트 - 이  $1, 3$  $1-800$  4

 $\overline{4}$ 

the state  $4$ the transition of  $4$  $5\overline{5}$ 

 $5\overline{5}$ 

電話による援助 4  $\sim$  2

 $\frac{4}{3}$ 

 $\overline{c}$  $1, 3$  $5<sub>5</sub>$  $\overline{4}$ 

Copyright IBM Corp. 1999 **7**

",

 $\overline{\mathbf{3}}$ 援助 2

 $\overline{\phantom{a}}$  3

 $\sim$  3  $\sim$  4  $5\overline{}$ 

 $5\,$ 

 $6\phantom{1}$ 

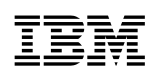

: 46L3516

Printed in Japan

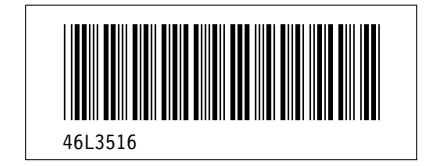